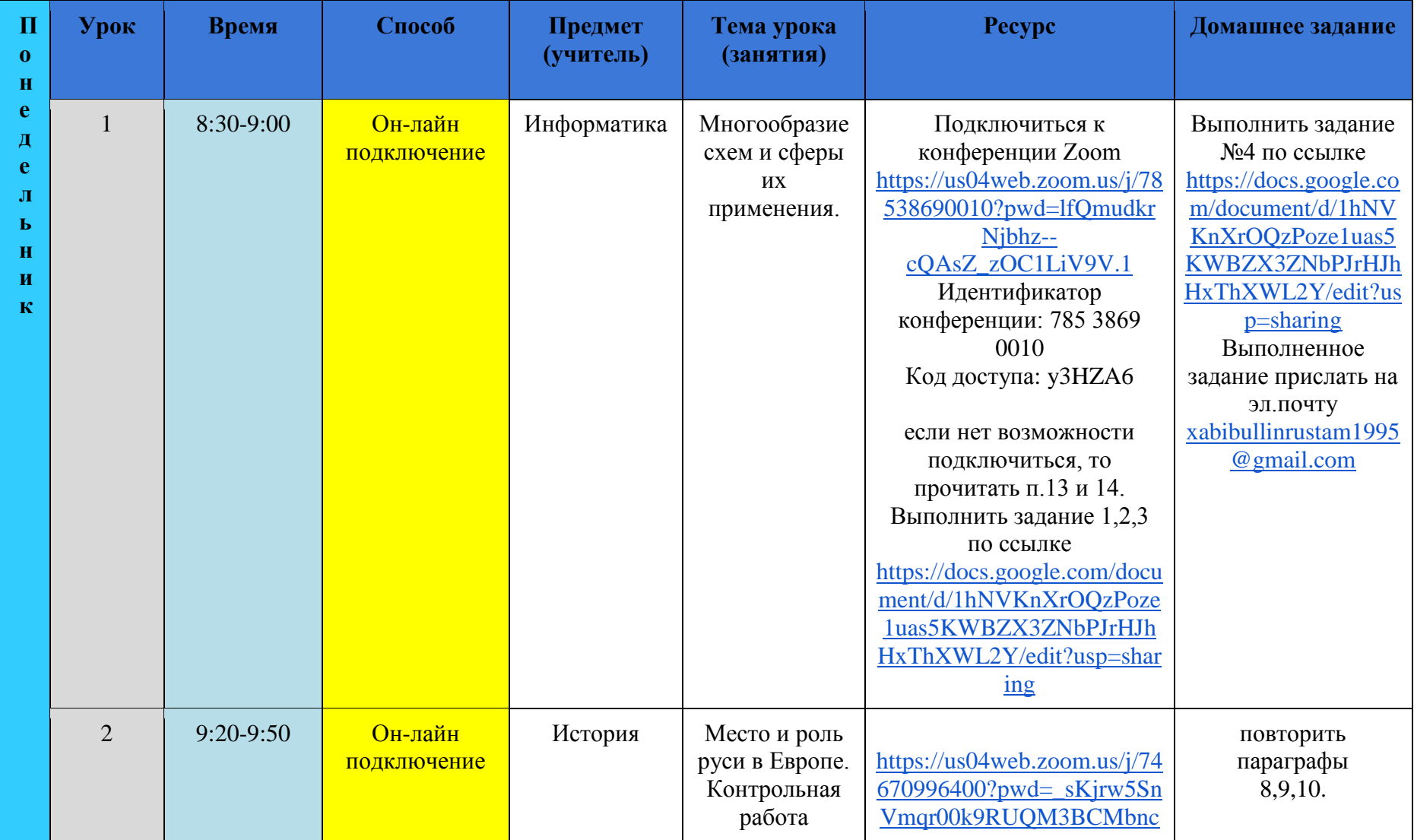

## **Расписание 6А кл. с 7 по 12 февраля 2022 года**

**Понедельник (7.02.2022г.)**

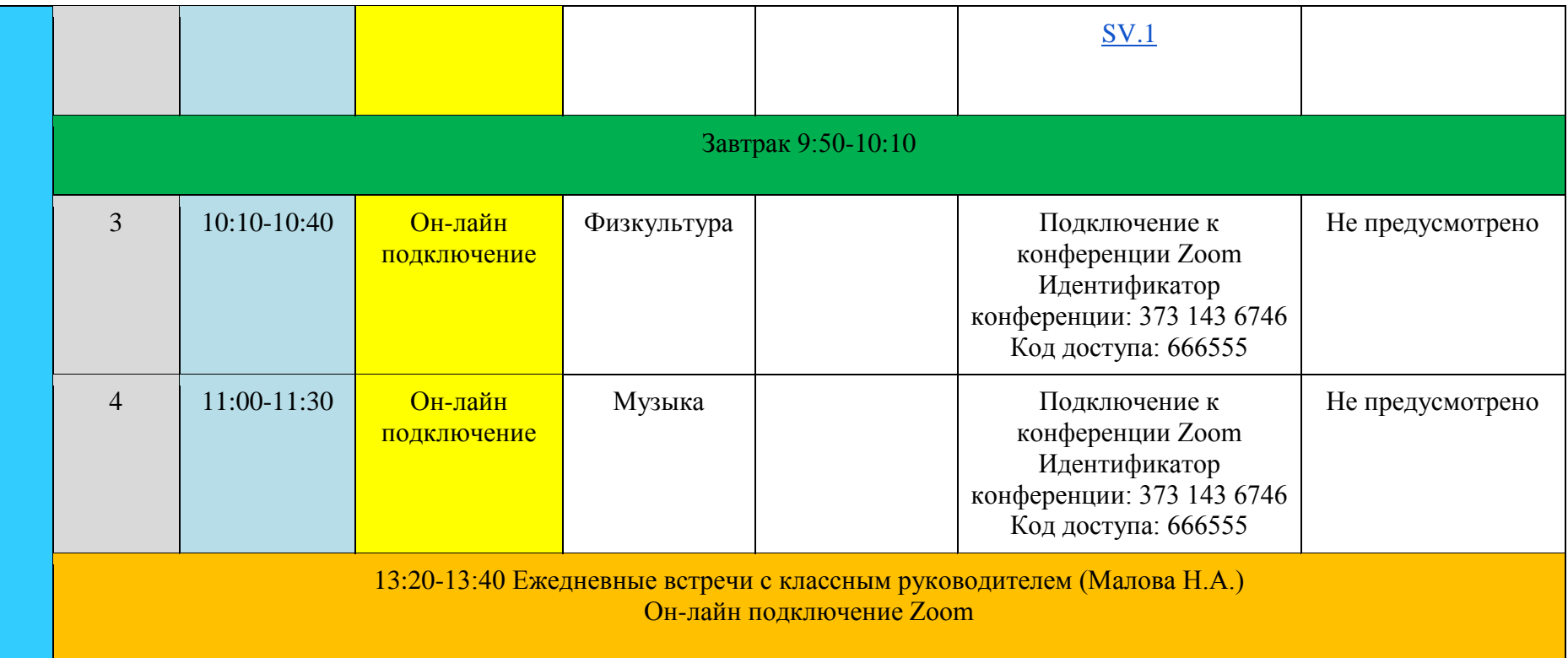

## **Вторник (8.02.2022г.)**

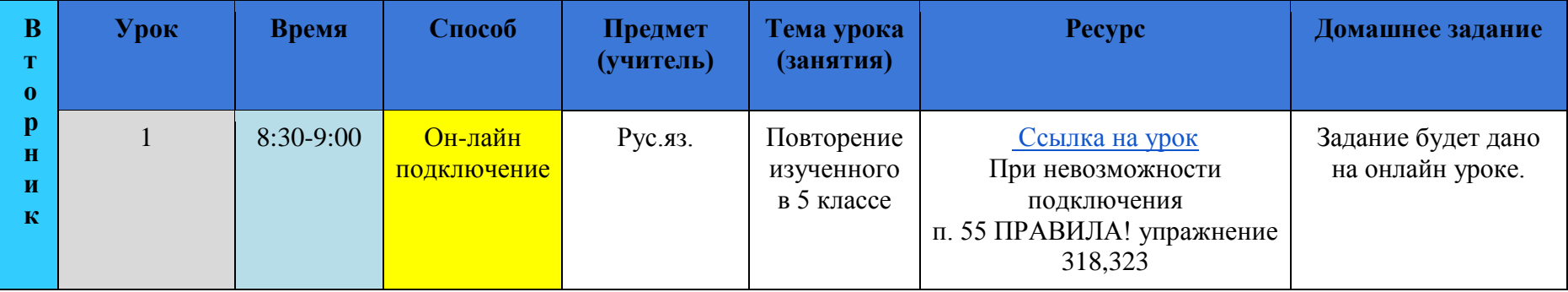

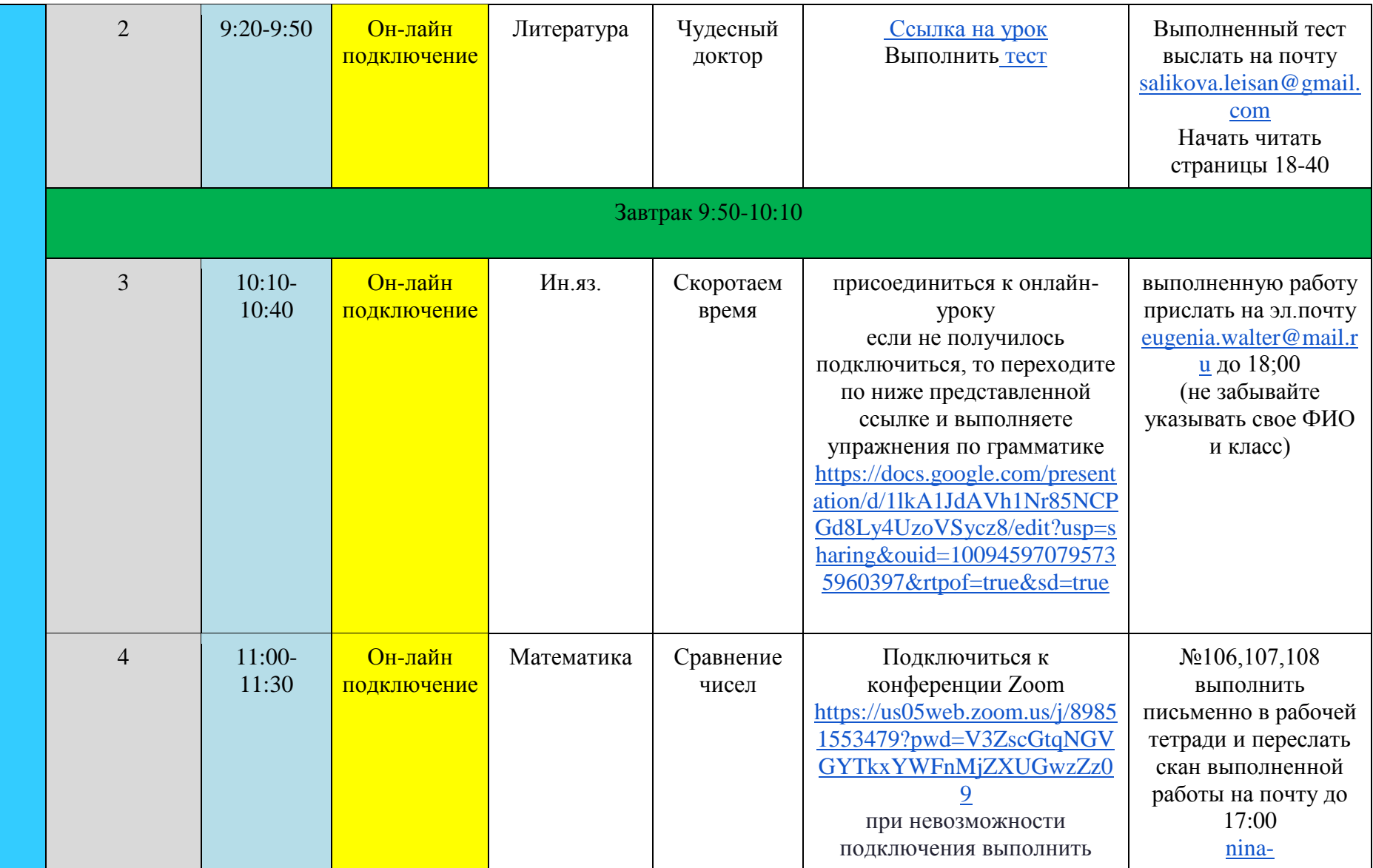

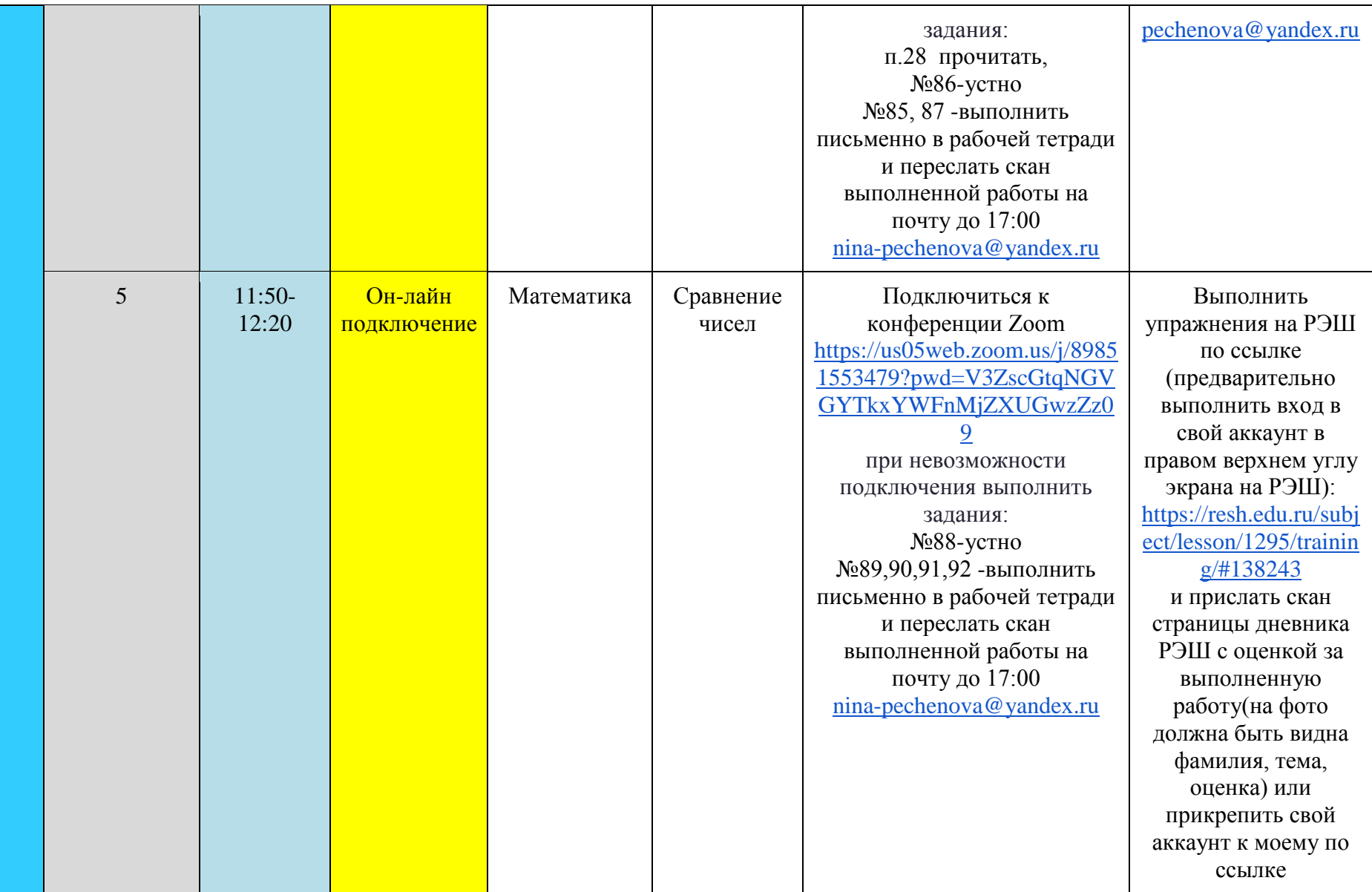

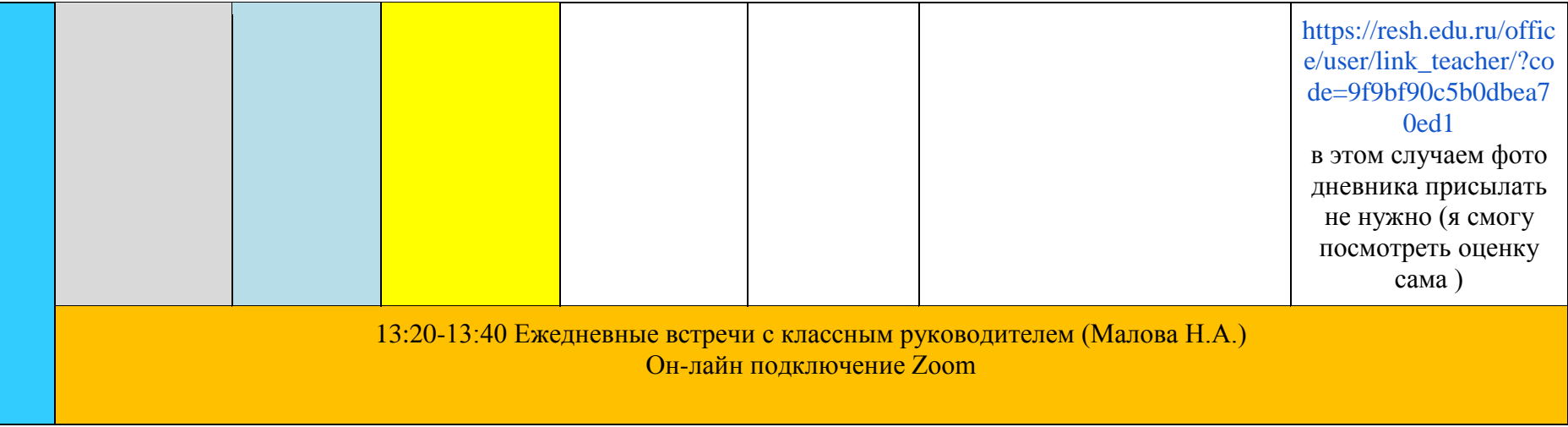

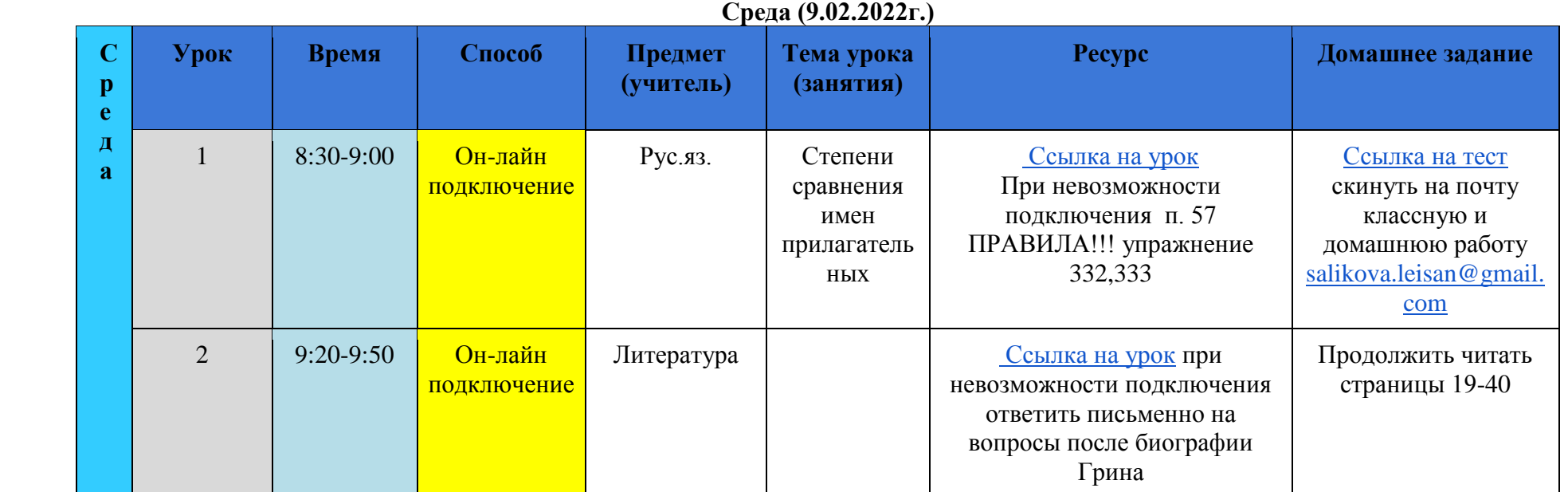

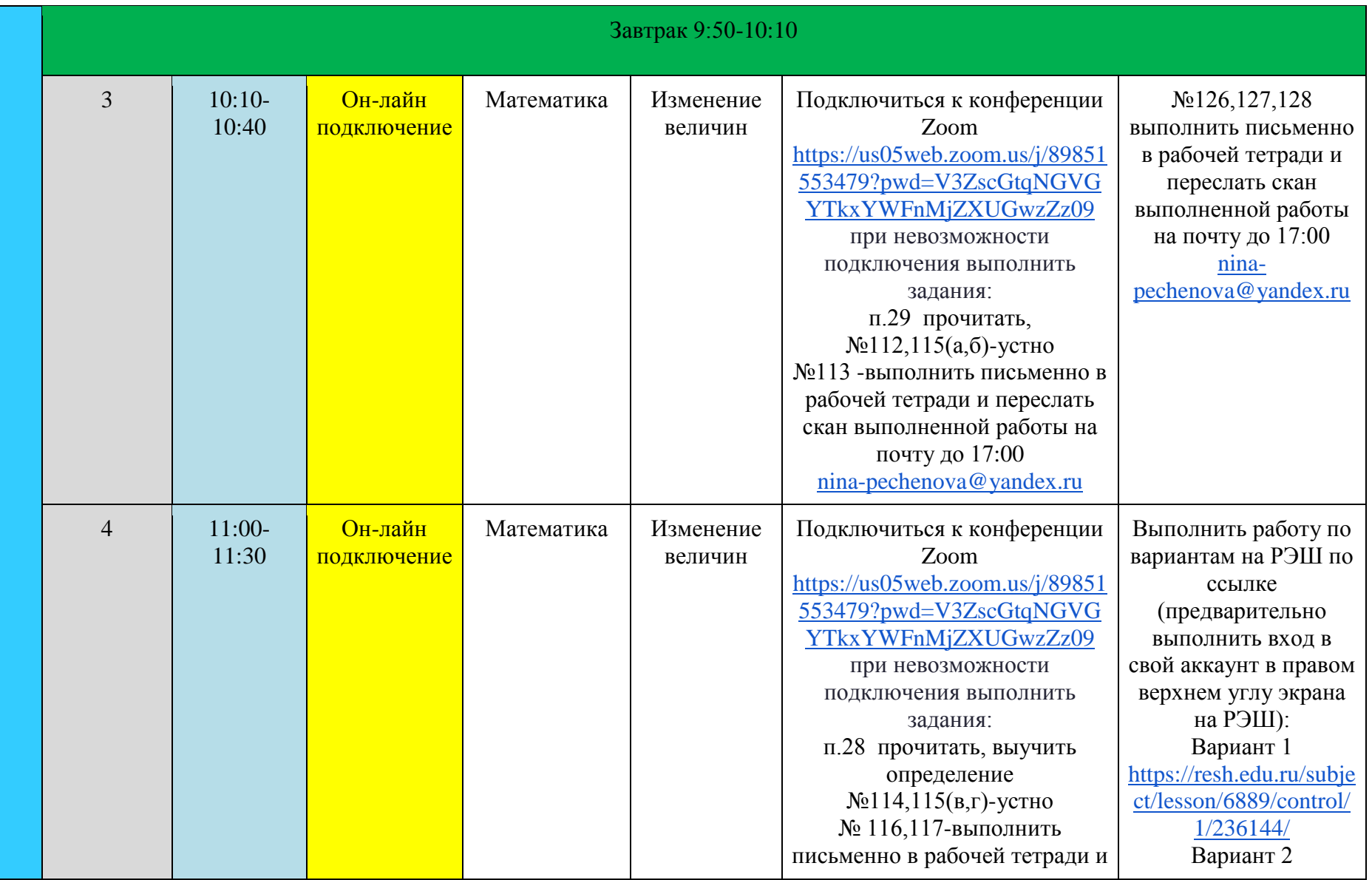

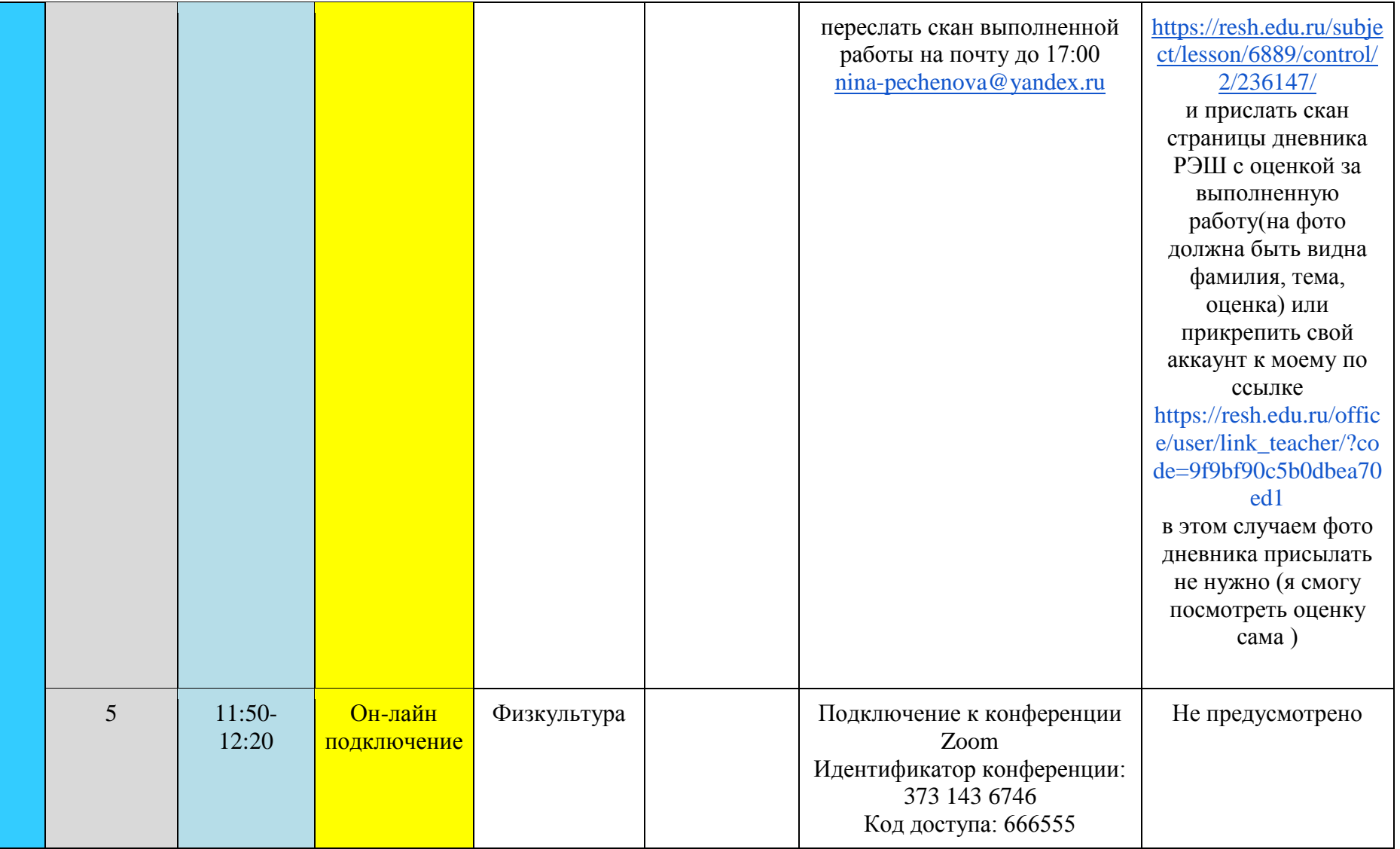

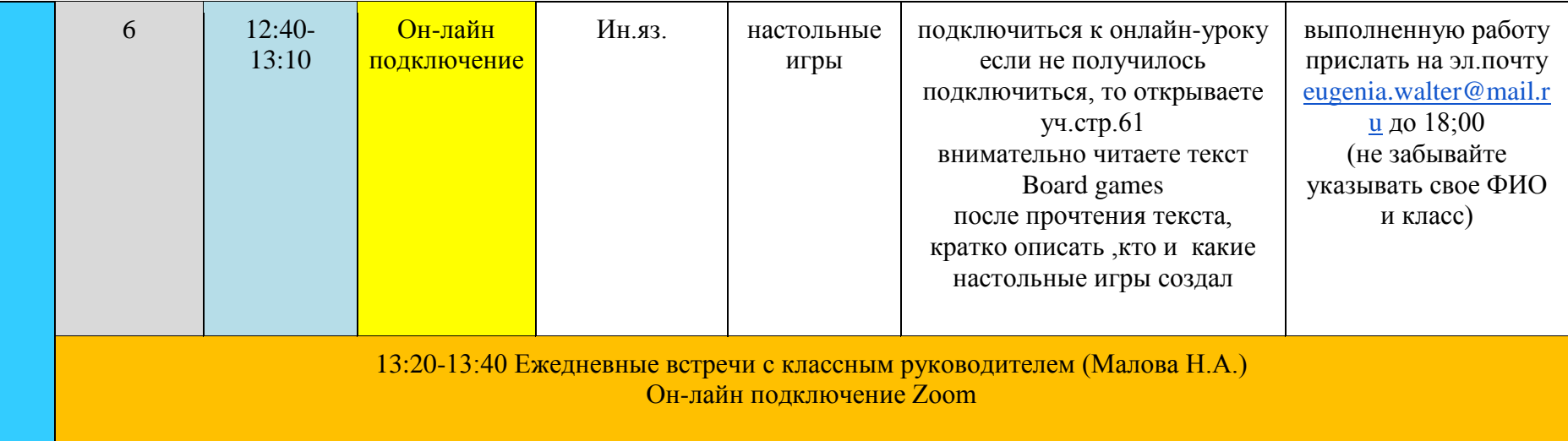

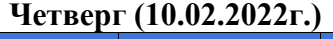

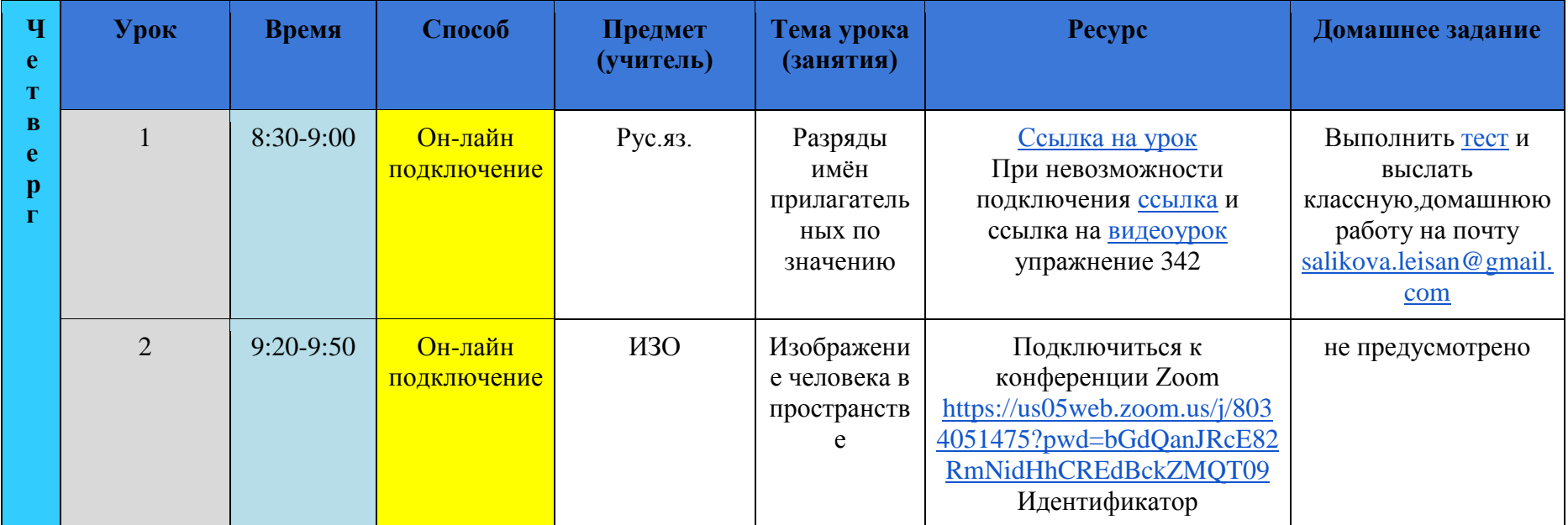

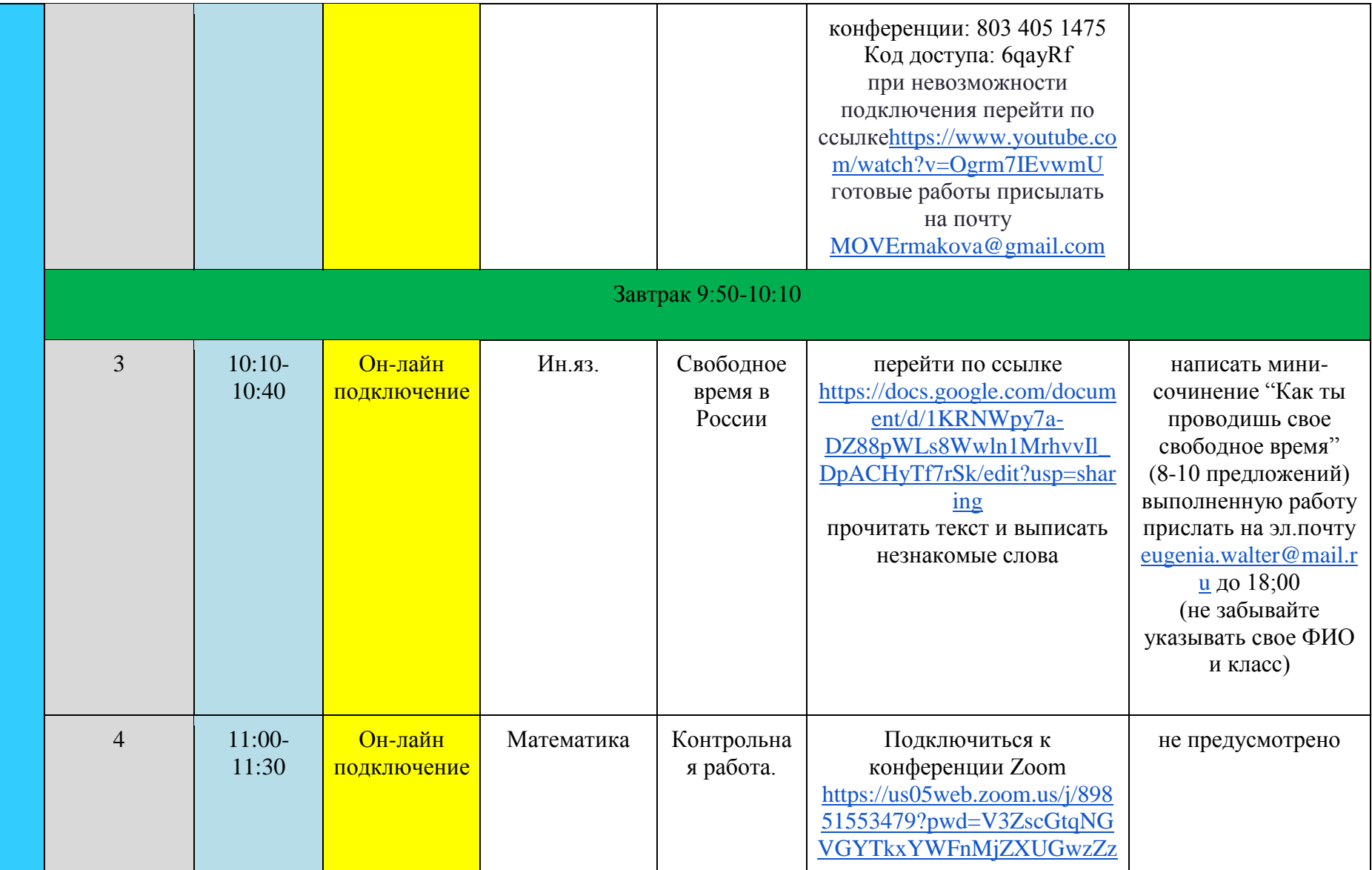

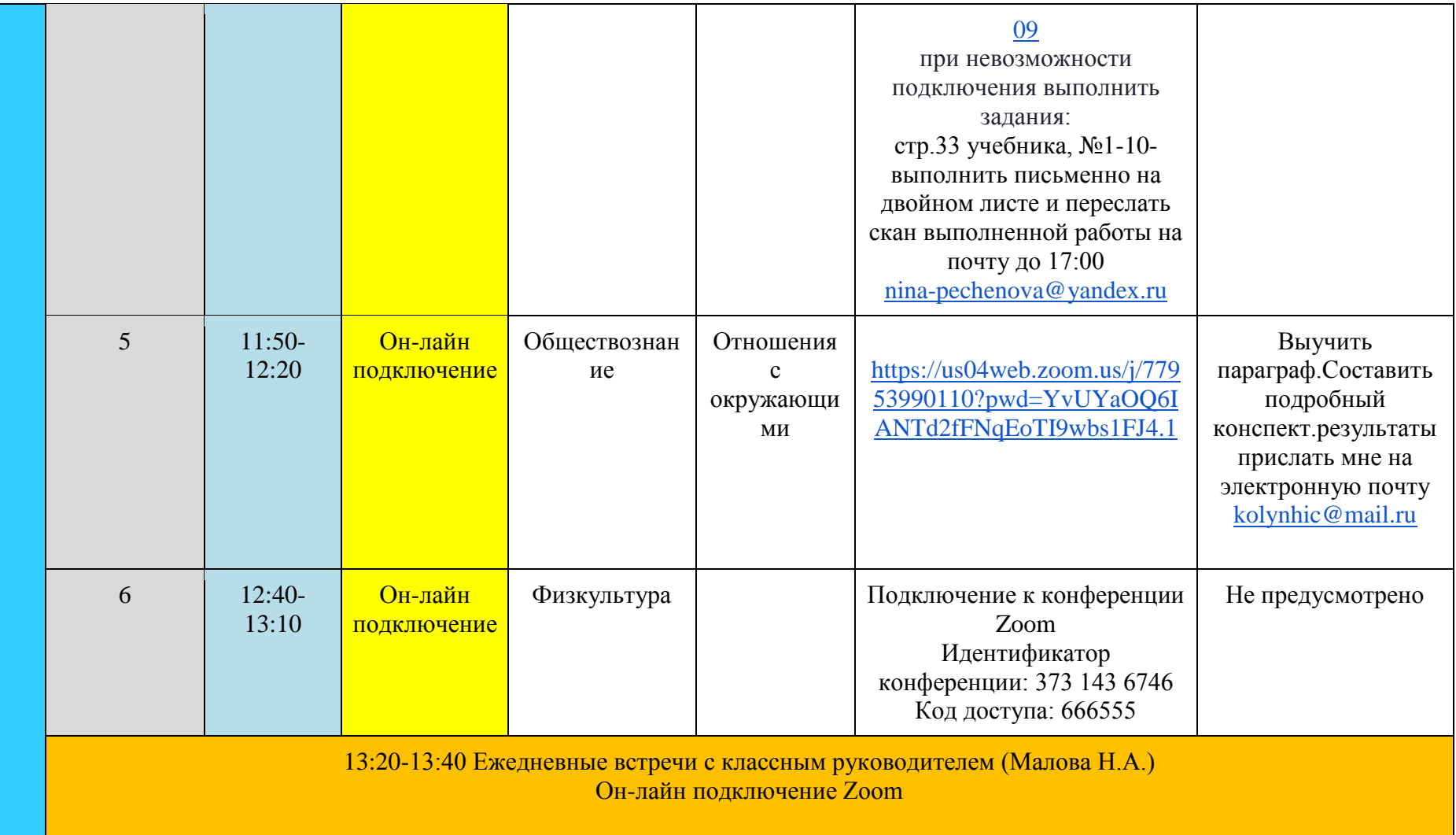

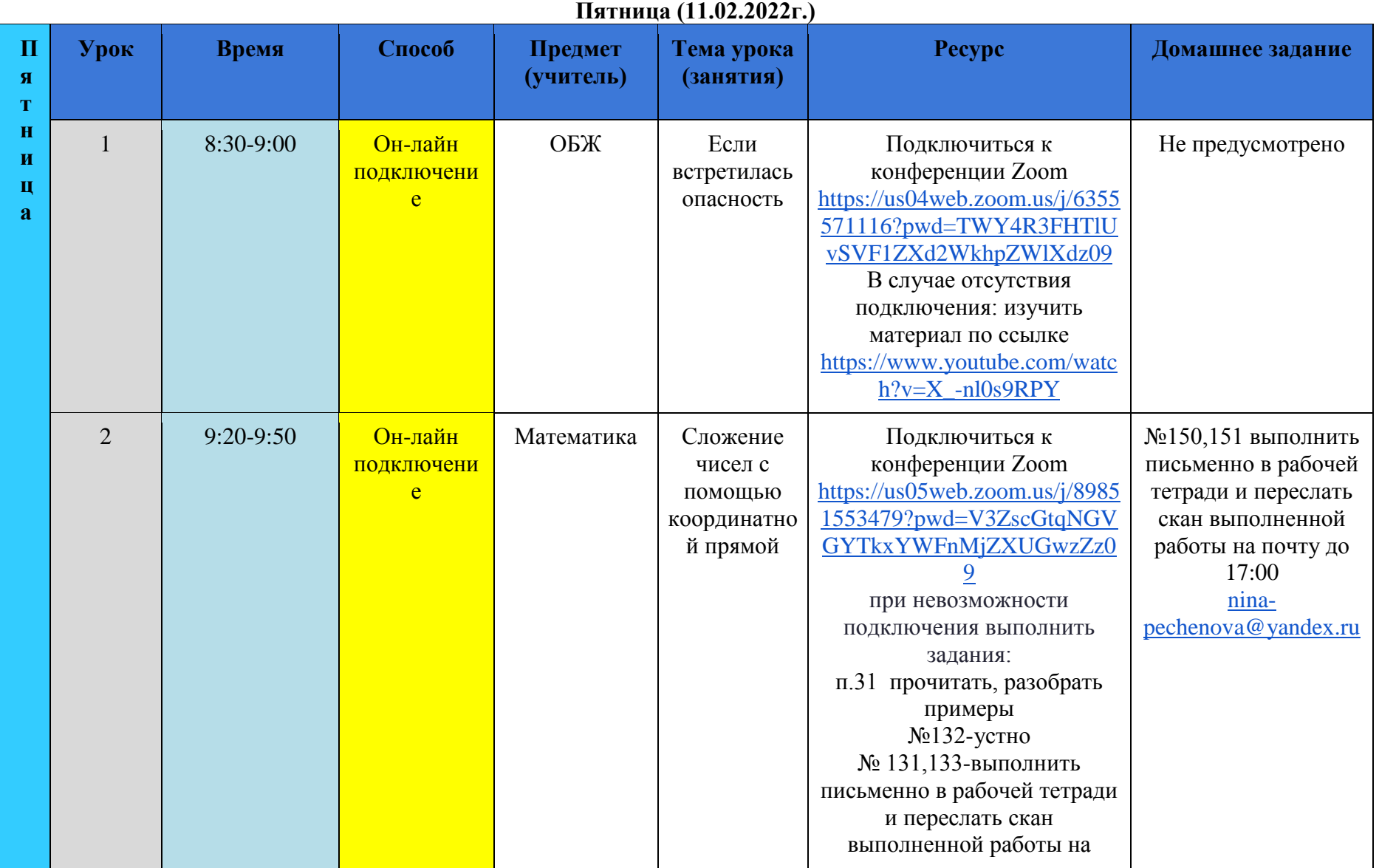

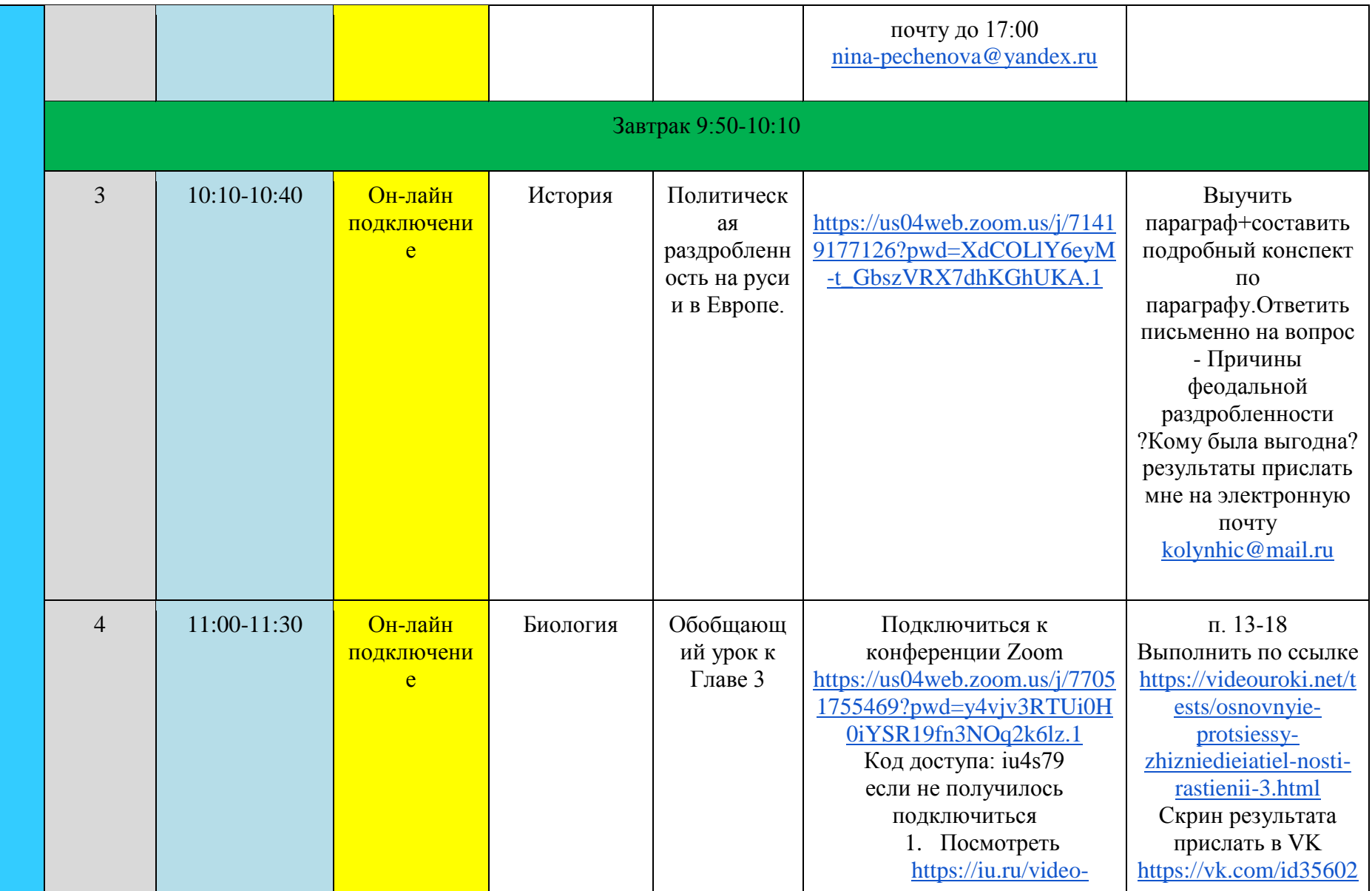

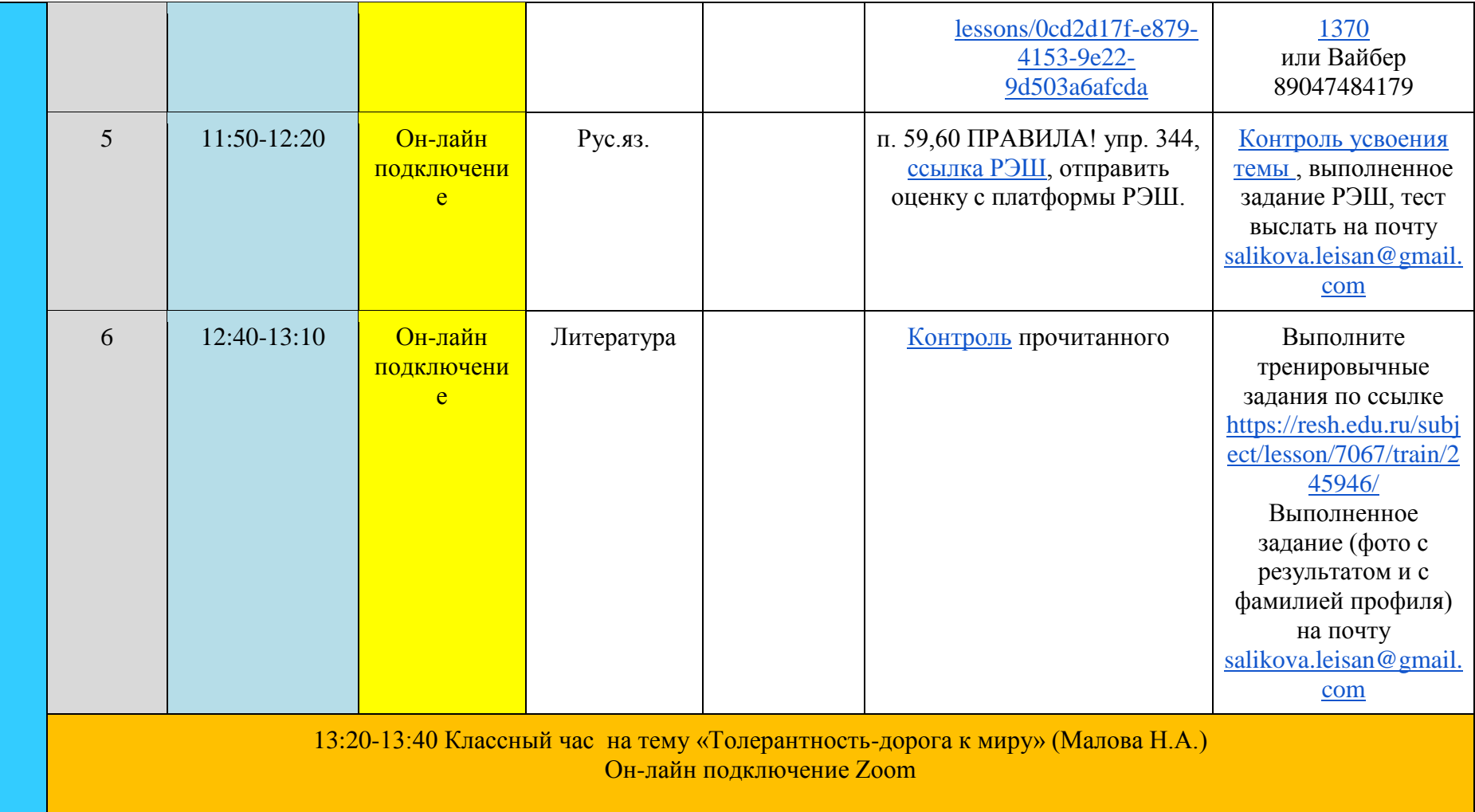

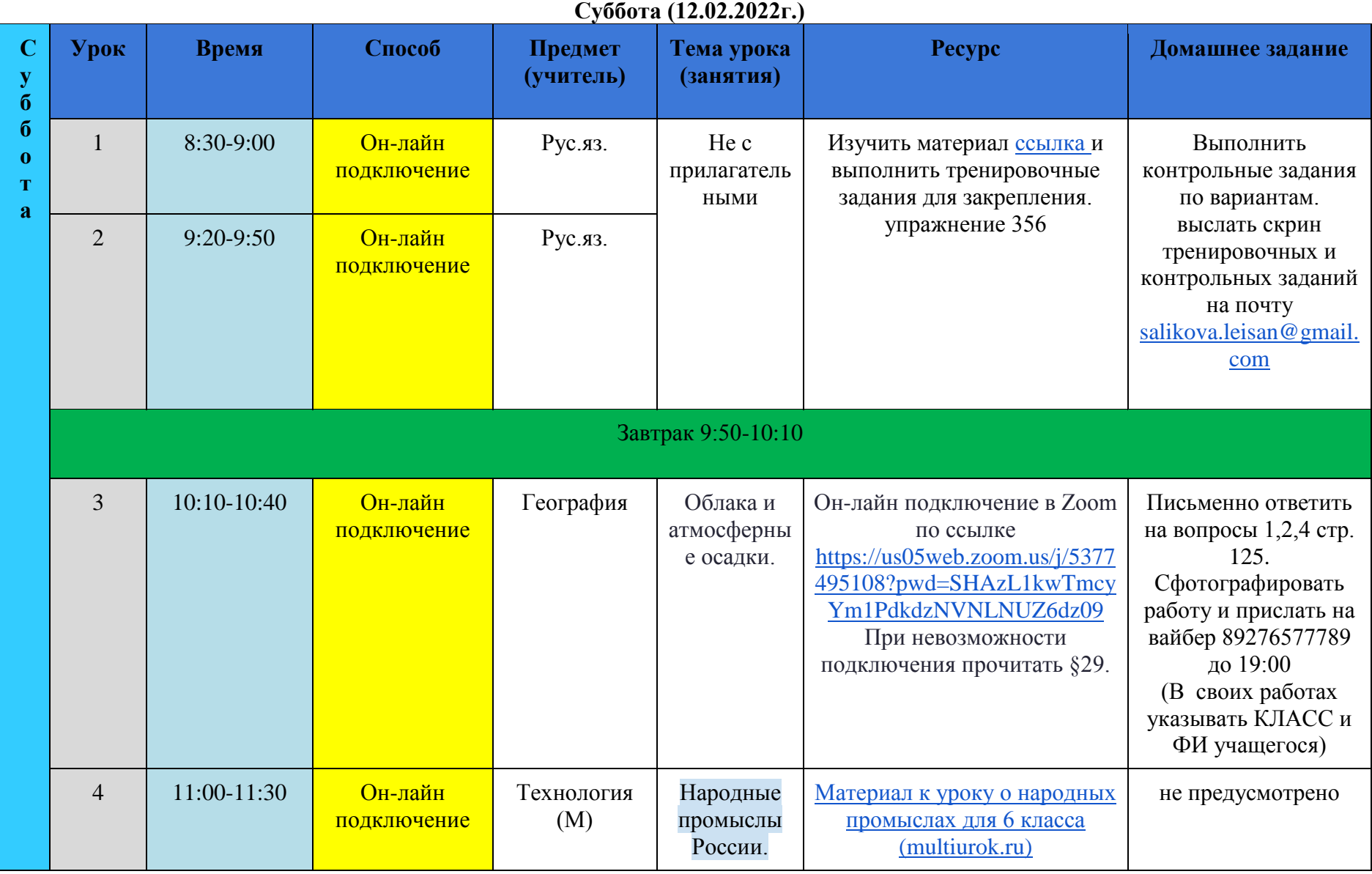

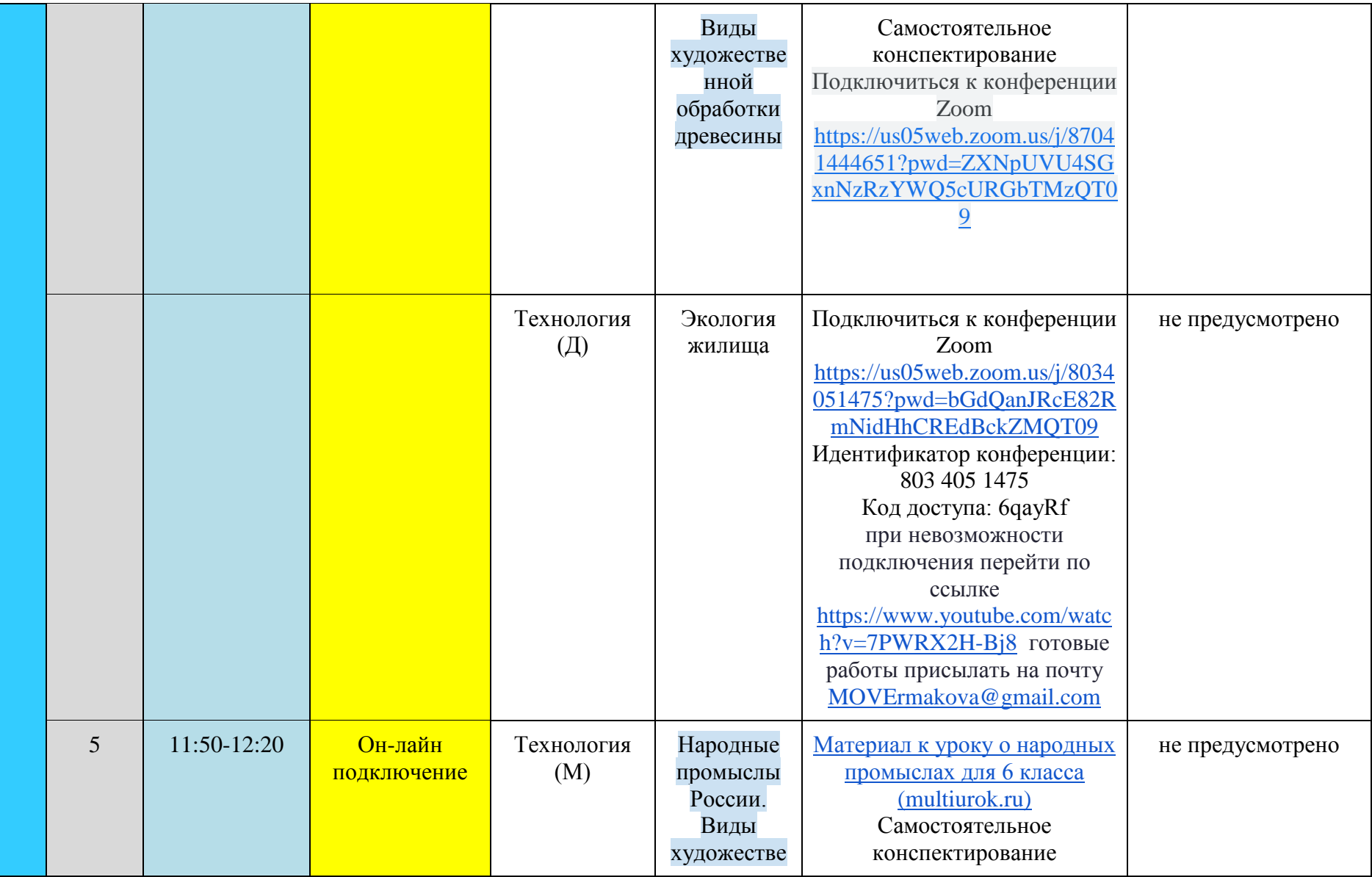

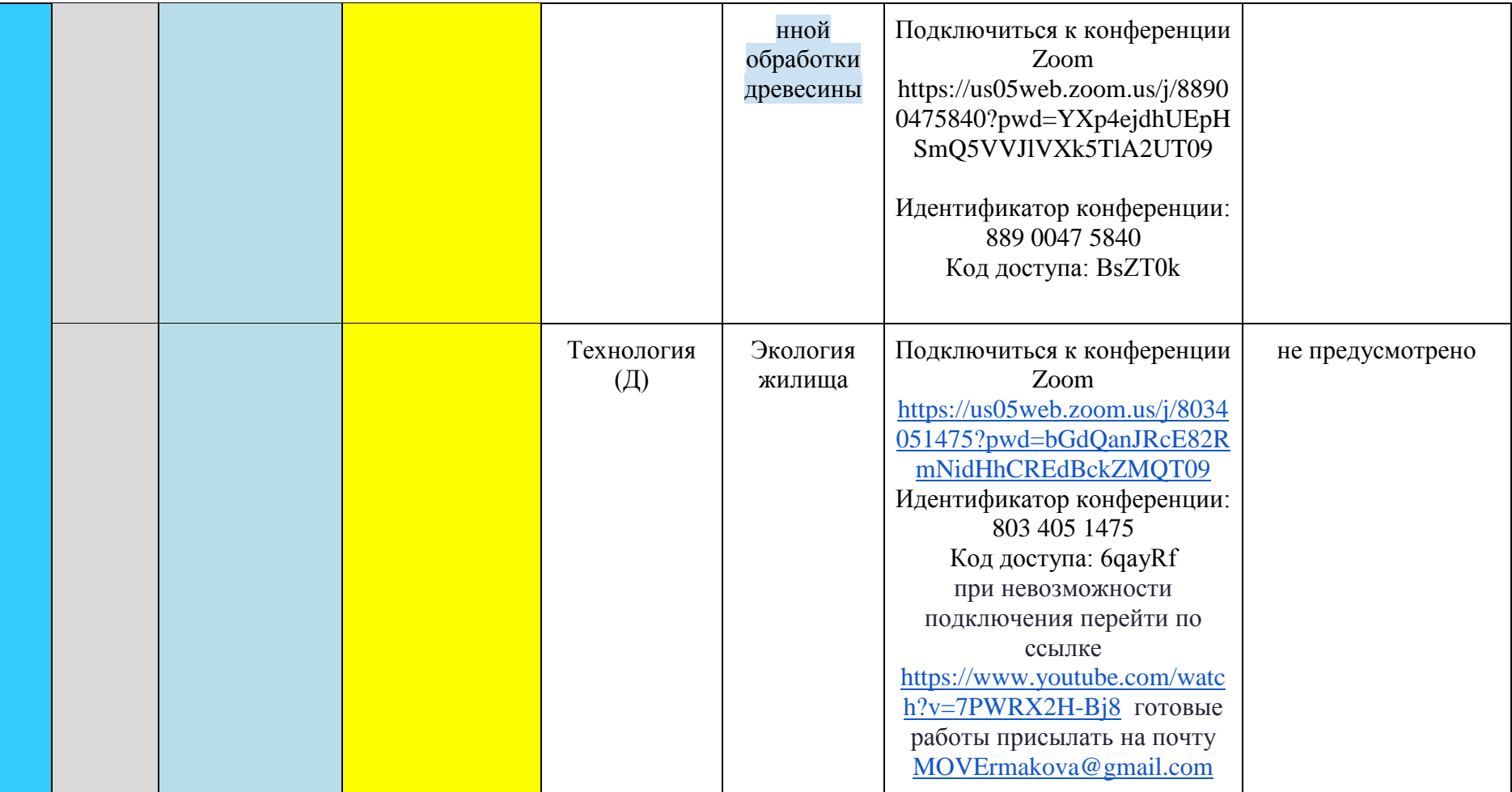